# ❑ Používání tlačítka INFO (průvodce Teď & Další)

Zobrazení identifikuje aktuální kanál a stav některých nastavení zvuku a videa. Průvodce Teď & Další zobrazuje denní televizní program pro jednotlivé kanály podle vysílacího času.

- Když stisknete tlačítko INFO, v horní části obrazovky se zobrazí informační záhlaví kanálů. Když poté stisknete tlačítko ENTER<sub>C</sub>H, zobrazí se podrobnosti o programu.
	- Pomocí tlačítek ◄, ► zobrazíte informace o požadovaném programu při sledování aktuálního kanálu.

▶

● Pomocí tlačítek ▲, ▼ zobrazíte informace pro ostatní kanály.

# ❑ Uložení kanálů do paměti

## **Anténa**

#### $\mathbb{F}_{\mathbb{D}}$  MENU $\mathbb{F}$  → Vysílání → Anténa → ENTER $\mathbb{F}_{\mathbb{C}}$

Než televizor začne ukládat do paměti dostupné kanály, je nutné zadat typ zdroje signálu připojeného k televizoru.

◀ ▶

Čeština

### ■ Automatické ladění

(podle země)

#### $\lbrack\mathfrak{m}\rbrack$  MENU $\boxplus\rightarrow$  Vysílání → Automatické ladění → ENTER $\boxdot$

- N Automaticky přidělená čísla programů nemusejí odpovídat skutečným nebo požadovaným číslům programů. Jestliže je kanál uzamčen, zobrazí se okno pro zadání kódu PIN.
- Automatické ladění

Anténa (Anténa/kabel): Vyberte zdroj antény, který se má uložit do paměti.

◆ ● ● Vyberete-li možnost Anténa, kanál se automaticky vyhledá a uloží se do paměti televizoru.

> Typ kanálu (Dig. a Anal. / Digitální / Analogové): Vyberte zdroj kanálu, který se má uložit do paměti.

Pořadí kanálů (podle země): Vyberte typ řazení kanálů.

# **Obsah je uzamčen**

**Dokončete, prosím, proces objednávky.**

**Následně budete mít přístup k celému dokumentu.**

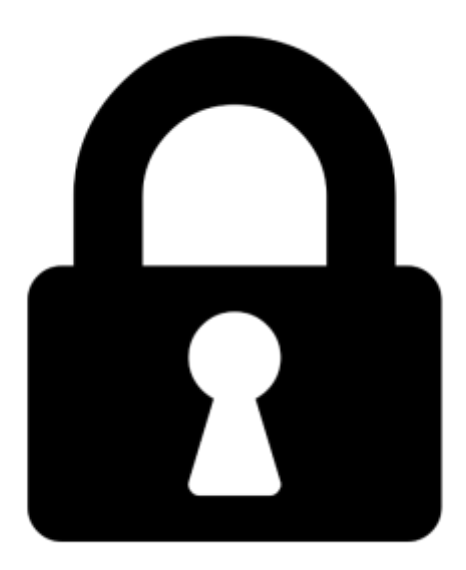

**Proč je dokument uzamčen? Nahněvat Vás rozhodně nechceme. Jsou k tomu dva hlavní důvody:**

1) Vytvořit a udržovat obsáhlou databázi návodů stojí nejen spoustu úsilí a času, ale i finanční prostředky. Dělali byste to Vy zadarmo? Ne\*. Zakoupením této služby obdržíte úplný návod a podpoříte provoz a rozvoj našich stránek. Třeba se Vám to bude ještě někdy hodit.

*\*) Možná zpočátku ano. Ale vězte, že dotovat to dlouhodobě nelze. A rozhodně na tom nezbohatneme.*

2) Pak jsou tady "roboti", kteří se přiživují na naší práci a "vysávají" výsledky našeho úsilí pro svůj prospěch. Tímto krokem se jim to snažíme překazit.

A pokud nemáte zájem, respektujeme to. Urgujte svého prodejce. A když neuspějete, rádi Vás uvidíme!